# LEARNING asynchronous

Free unaffiliated eBook created from **Stack Overflow contributors.** 

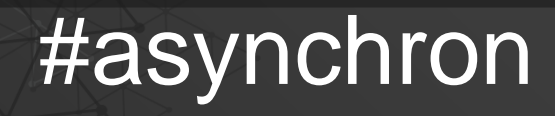

**OUS** 

### **Table of Contents**

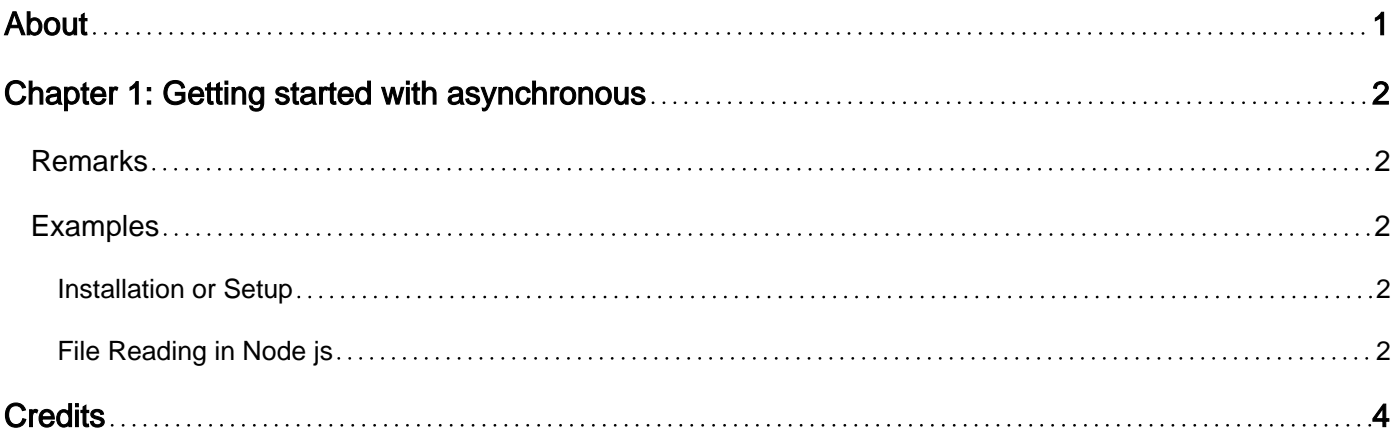

<span id="page-2-0"></span>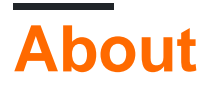

You can share this PDF with anyone you feel could benefit from it, downloaded the latest version from: [asynchronous](http://riptutorial.com/ebook/asynchronous)

It is an unofficial and free asynchronous ebook created for educational purposes. All the content is extracted from [Stack Overflow Documentation,](https://archive.org/details/documentation-dump.7z) which is written by many hardworking individuals at Stack Overflow. It is neither affiliated with Stack Overflow nor official asynchronous.

The content is released under Creative Commons BY-SA, and the list of contributors to each chapter are provided in the credits section at the end of this book. Images may be copyright of their respective owners unless otherwise specified. All trademarks and registered trademarks are the property of their respective company owners.

Use the content presented in this book at your own risk; it is not guaranteed to be correct nor accurate, please send your feedback and corrections to [info@zzzprojects.com](mailto:info@zzzprojects.com)

## <span id="page-3-0"></span>**Chapter 1: Getting started with asynchronous**

#### <span id="page-3-1"></span>**Remarks**

Asynchronous is a programming pattern which provides the feature of non-blocking code i.e do not stop or do not depend on another function / process to execute a particular line of code.

Asynchronous is great in terms of performance, resource utilization and system throughput. But there are some drawbacks:

- Very difficult for a legacy programmer to proceed with Async.
- Handling control flow is really painful.
- Callbacks are dirty.

If you are a function-oriented programmer, then it would be little difficult for you to grasp asynchronous programming. However, if you are familiar with multithreading in Java, then this is similar to that.

#### <span id="page-3-2"></span>**Examples**

<span id="page-3-3"></span>**Installation or Setup**

<span id="page-3-4"></span>Detailed instructions on getting asynchronous set up or installed.

**File Reading in Node js**

```
var fs = require("fs");
fs.readFileSync('abc.txt',function(err,data){ //Reading File Synchronously
if(!err) {
console.log(data);
}
//else
//console.log(err);
});
console.log("something else");
```
Here, the program was waiting while reading the file. It will not go further before completing the read operation, which is an example of blocking code. But ideally, we should proceed further while the program was reading the file and once it is done we should go back and process that. That is what happening in the following code.

```
var fs = require("fs");
fs.readFile('abc.txt',function(err,data){//Reading file Asynchronously
if(!err) {
console.log(data);
}
});
console.log("something else");
```
Here, the program is not waiting, hence you see the console first and file contents later.

Read Getting started with asynchronous online: <https://riptutorial.com/asynchronous/topic/9303/getting-started-with-asynchronous>

## <span id="page-5-0"></span>**Credits**

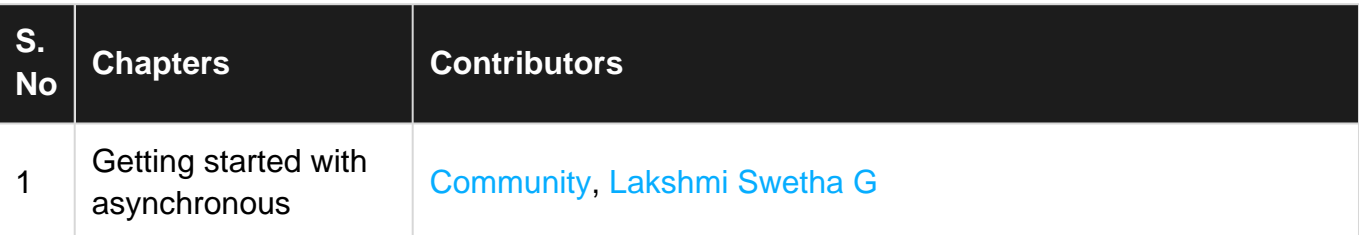